# **NSEvent Class Reference**

Cocoa > Events & Other Input

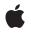

2009-02-04

#### Ś

Apple Inc. © 2009 Apple Inc. All rights reserved.

No part of this publication may be reproduced, stored in a retrieval system, or transmitted, in any form or by any means, mechanical, electronic, photocopying, recording, or otherwise, without prior written permission of Apple Inc., with the following exceptions: Any person is hereby authorized to store documentation on a single computer for personal use only and to print copies of documentation for personal use provided that the documentation contains Apple's copyright notice.

The Apple logo is a trademark of Apple Inc.

Use of the "keyboard" Apple logo (Option-Shift-K) for commercial purposes without the prior written consent of Apple may constitute trademark infringement and unfair competition in violation of federal and state laws.

No licenses, express or implied, are granted with respect to any of the technology described in this document. Apple retains all intellectual property rights associated with the technology described in this document. This document is intended to assist application developers to develop applications only for Apple-labeled computers.

Every effort has been made to ensure that the information in this document is accurate. Apple is not responsible for typographical errors.

Apple Inc. 1 Infinite Loop Cupertino, CA 95014 408-996-1010

Apple, the Apple logo, Carbon, Cocoa, iBook, Leopard, Mac, Mac OS, Macintosh, Objective-C, PowerBook, and Quartz are trademarks of Apple Inc., registered in the United States and other countries.

Java and all Java-based trademarks are trademarks or registered trademarks of Sun Microsystems, Inc. in the U.S. and other countries.

OpenGL is a registered trademark of Silicon Graphics, Inc.

Simultaneously published in the United States and Canada.

Even though Apple has reviewed this document, APPLE MAKES NO WARRANTY OR REPRESENTATION, EITHER EXPRESS OR IMPLIED, WITH RESPECT TO THIS DOCUMENT, ITS QUALITY, ACCURACY, MERCHANTABILITY, OR FITNESS FOR A PARTICULAR PURPOSE. AS A RESULT, THIS DOCUMENT IS PROVIDED "AS IS," AND YOU, THE READER, ARE ASSUMING THE ENTIRE RISK AS TO ITS QUALITY AND ACCURACY.

IN NO EVENT WILL APPLE BE LIABLE FOR DIRECT, INDIRECT, SPECIAL, INCIDENTAL, OR CONSEQUENTIAL DAMAGES RESULTING FROM ANY DEFECT OR INACCURACY IN THIS DOCUMENT, even if advised of the possibility of such damages.

THE WARRANTY AND REMEDIES SET FORTH ABOVE ARE EXCLUSIVE AND IN LIEU OF ALL OTHERS, ORAL OR WRITTEN, EXPRESS OR IMPLIED. No Apple dealer, agent, or employee is authorized to make any modification, extension, or addition to this warranty.

Some states do not allow the exclusion or limitation of implied warranties or liability for incidental or consequential damages, so the above limitation or exclusion may not apply to you. This warranty gives you specific legal rights, and you may also have other rights which vary from state to state.

# Contents

# NSEvent Class Reference 7

Overview 7 Adopted Protocols 8 Tasks 8 Creating Events 8 Getting General Event Information 8 Getting Key Event Information 9 Getting Mouse Event Information 9 Getting Mouse-Tracking Event Information 9 Getting Custom Event Information 10 Getting Scroll Wheel Event Information 10 Getting Tablet Proximity Information 10 Getting Tablet Pointing Information 11 Requesting and Stopping Periodic Events 11 Class Methods 12 enterExitEventWithType:location:modifierFlags:timestamp:windowNumber:context: eventNumber:trackingNumber:userData: 12 eventWithCGEvent: 13 eventWithEventRef: 13 isMouseCoalescingEnabled 14 keyEventWithType:location:modifierFlags:timestamp:windowNumber:context: characters:charactersIgnoringModifiers:isARepeat:keyCode: 14 mouseEventWithType:location:modifierFlags:timestamp:windowNumber:context: eventNumber:clickCount:pressure: 15 mouseLocation 16 otherEventWithType:location:modifierFlags:timestamp:windowNumber:context: subtype:data1:data2: 17 setMouseCoalescingEnabled: 18 startPeriodicEventsAfterDelay:withPeriod: 18 stopPeriodicEvents 19 Instance Methods 19 absoluteX 19 absoluteY 20 absoluteZ 20 buttonMask 20 buttonNumber 21 capabilityMask 21 CGEvent 21 characters 22 charactersIgnoringModifiers 22 clickCount 23

context 24 data1 24 data2 24 deltaX 25 deltaY 25 deltaZ 26 deviceID 26 eventNumber 27 eventRef 27 isARepeat 27 isEnteringProximity 28 keyCode 28 locationInWindow 29 modifierFlags 29 pointingDeviceID 30 pointingDeviceSerialNumber 30 pointingDeviceType 31 pressure 31 rotation 32 subtype 32 systemTabletID 32 tabletID 33 tangentialPressure 33 tilt 34 timestamp 34 trackingArea 34 trackingNumber 35 type 35 uniqueID 36 userData 37 vendorDefined 37 vendorID 37 vendorPointingDeviceType 38 window 38 windowNumber 38 Constants 39 NSEventType 39 Masks for event types 42 Modifier Flags 45 NSPointingDeviceType 47 Mouse-event subtypes 48 Tablet event masks 48 Types Defined by the Application Kit 49 Power-off event 50 Function-Key Unicodes 50

# Document Revision History 61

Index 63

CONTENTS

# **NSEvent Class Reference**

| Inherits from<br>Conforms to | NSObject<br>NSCoding<br>NSCopying<br>NSObject (NSObject)                              |
|------------------------------|---------------------------------------------------------------------------------------|
| Framework<br>Availability    | /System/Library/Frameworks/AppKit.framework<br>Available in Mac OS X v10.0 and later. |
| Companion guide              | Cocoa Event-Handling Guide                                                            |
| Declared in                  | NSEvent.h                                                                             |
| Related sample code          | Cropped Image<br>DragItemAround<br>NSGLImage<br>OpenGL Screensaver<br>Sketch-112      |

# **Overview**

An NSEvent object, or simply an event, contains information about an input action such as a mouse click or a key down. The Application Kit associates each such user action with a window, reporting the event to the application that created the window. The NSEvent object contains pertinent information about each event, such as where the cursor was located or which character was typed. As the application receives events, it temporarily places them in a buffer called the event queue. When the application is ready to process an event, it takes one from the queue.

Beginning with Mac OS X version 10.4, NSEvent objects can represent tablet-pointing and tablet-proximity events. A tablet-proximity event is generated when a pointing device enters or leaves proximity of its tablet; such event objects have a type of NSTypeProximity or a mouse subtype of

NSTabletProximityEventSubtype. A tablet-pointing event is generated when a pointing device changes state, such as location, pressure, or tilt; such event objects have a type of NSTypePoint or a mouse subtype of NSTabletPointEventSubtype. The Application Kit reports all pure tablet events to responder objects through the NSResponder methods tabletPoint: and tabletProximity:. Mouse events can also contain tablet data (as event subtypes), so you can handle these events by overriding the NSResponder methods mouseDown:, mouseDragged:, and mouseUp:.

# **Adopted Protocols**

# NSCoding

- encodeWithCoder:
- initWithCoder:

#### NSCopying

- copyWithZone:

# Tasks

# **Creating Events**

+ keyEventWithType:location:modifierFlags:timestamp:windowNumber:context:characters:charactersIgnoringModifiers:isAPepeat:keyCode: (age 14)

Returns a new NSEvent object describing a key event.

+ mouseEventWithType:location:modifierFlags:timestamp:windowNumber:context:eventNumber:clickCount:pressure:(page
15)

Returns a new NSEvent object describing a mouse-down, -up, -moved, or -dragged event.

+ enterExitEventWithType:location:modifierFlags:timestamp:windowNumber:context:eventNumber:trackingNumber:userData:(page 12)

Returns a new NSEvent object describing a tracking-rectangle or cursor-update event.

+ otherEventWithType:location:modifierFlags:timestamp:windowNumber:context:subtype:data1:data2:(page
17)

Returns a new NSEvent object describing a custom event.

+ eventWithEventRef: (page 13)

Creates an event object that is based on a Carbon type of event.

+ eventWithCGEvent: (page 13)

Creates and returns an event object that is based on a Core Graphics type of event.

# **Getting General Event Information**

- context (page 24)

Returns the display graphics context of the receiver.

- locationInWindow (page 29)

Returns the receiver's location in the base coordinate system of the associated window.

- modifierFlags (page 29)

Returns an integer bit field indicating the modifier keys in effect for the receiver.

- timestamp (page 34)

Returns the time the receiver occurred in seconds since system startup.

type (page 35)

8

Returns the type of the receiving event.

- window (page 38)

Returns the window object associated with the receiver.

- windowNumber (page 38)
  - Returns the identifier for the window device associated with the receiver.
- eventRef (page 27)
  - Returns the Carbon type associated with the receiver for representing an event.
- CGEvent (page 21)

Returns a Core Graphics event object corresponding to the receiver.

# **Getting Key Event Information**

- characters (page 22)

Returns the characters associated with the receiving key-up or key-down event.

- charactersIgnoringModifiers (page 22)

Returns the characters generated by the receiving key event as if no modifier key (except for Shift) applies.

- isARepeat (page 27)

Returns YES if the receiving key event is a repeat caused by the user holding the key down, N0 if the key event is new.

- keyCode (page 28)

Returns the virtual key code for the keyboard key associated with the receiving key event.

# **Getting Mouse Event Information**

+ mouseLocation (page 16)

Reports the current mouse position in screen coordinates.

- buttonNumber (page 21)

Returns the button number for the mouse button that generated an NSOtherMouse... event.

clickCount (page 23)

Returns the number of mouse clicks associated with the receiver, which represents a mouse-down or mouse-up event.

- pressure (page 31)

Returns a value from 0.0 through 1.0 indicating the pressure applied to the input device (used for appropriate devices).

+ setMouseCoalescingEnabled: (page 18)

Controls whether mouse-movement event coalescing is enabled.

+ isMouseCoalescingEnabled (page 14)

Indicates whether mouse-movement event coalescing is enabled.

# **Getting Mouse-Tracking Event Information**

- eventNumber (page 27)

Returns the counter value of the latest mouse or tracking-rectangle event object; every system-generated mouse and tracking-rectangle event increments this counter.

- trackingNumber (page 35)

Returns the identifier of a mouse-tracking event.

- trackingArea (page 34)

Returns the NSTrackingArea object that generated the event represented by the receiver.

- userData (page 37)

Returns data associated with a mouse-tracking event,

# **Getting Custom Event Information**

- data1 (page 24)

Returns additional data associated with the receiver.

- data2 (page 24)

Returns additional data associated with the receiver.

subtype (page 32)
 Returns the subtype of the receiving event object.

# **Getting Scroll Wheel Event Information**

- deltaX (page 25)

Returns the x-coordinate change for a scroll wheel, mouse-move, or mouse-drag event.

- deltaY (page 25)

Returns the y-coordinate change for a scroll wheel, mouse-move, or mouse-drag event.

- deltaZ (page 26)

Returns the z-coordinate change for a scroll wheel, mouse-move, or mouse-drag event.

# **Getting Tablet Proximity Information**

capabilityMask (page 21)

Returns a mask whose set bits indicate the capabilities of the tablet device that generated the event represented by the receiver.

- deviceID (page 26)

Returns a special identifier that is used to match tablet-pointer events with the tablet-proximity event represented by the receiver.

- isEnteringProximity (page 28)

Returns YES to indicate that a pointing device is entering the proximity of its tablet and N0 when it is leaving it.

- pointingDeviceID (page 30)

Returns the index of the pointing device currently in proximity with the tablet.

- pointingDeviceSerialNumber (page 30)

Returns the vendor-assigned serial number of a pointing device of a certain type.

- pointingDeviceType (page 31)

Returns a NSPointingDeviceType constant indicating the kind of pointing device associated with the receiver.

- systemTabletID (page 32)

Returns the index of the tablet device connected to the system.

- tabletID (page 33)

Returns the USB model identifier of the tablet device associated with the receiver.

- uniqueID (page 36)

Returns the unique identifier of the pointing device that generated the event represented by the receiver.

- vendorID (page 37)

Returns the vendor identifier of the tablet associated with the receiver.

- vendorPointingDeviceType (page 38)

Returns a coded bit field whose set bits indicate the type of pointing device (within a vendor selection) associated with the receiver.

# **Getting Tablet Pointing Information**

- absoluteX (page 19)

Reports the absolute x coordinate of a pointing device on its tablet at full tablet resolution.

- absoluteY (page 20)

Reports the absolute y coordinate of a pointing device on its tablet at full tablet resolution.

- absoluteZ (page 20)

Reports the absolute z coordinate of pointing device on its tablet at full tablet resolution.

- buttonMask (page 20)

Returns a bit mask identifying the buttons pressed when the tablet event represented by the receiver was generated.

- rotation (page 32)

Returns the rotation in degrees of the tablet pointing device associated with the receiver.

- tangentialPressure (page 33)

Reports the tangential pressure on the device that generated the event represented by the receiver.

- tilt (page 34)

Reports the scaled tilt values of the pointing device that generated the event represented by the receiver.

- vendorDefined (page 37)

Returns an array of three vendor-defined NSNumber objects associated with the pointing-type event represented by the receiver.

# **Requesting and Stopping Periodic Events**

+ startPeriodicEventsAfterDelay:withPeriod: (page 18)

Begins generating periodic events for the current thread.

+ stopPeriodicEvents (page 19)

Stops generating periodic events for the current thread and discards any periodic events remaining in the queue.

# **Class Methods**

# enterExitEventWithType:location:modifierFlags:timestamp:windowNumber:context: eventNumber:trackingNumber:userData:

Returns a new NSEvent object describing a tracking-rectangle or cursor-update event.

```
+ (NSEvent *)enterExitEventWithType:(NSEventType)type location:(NSPoint)location
modifierFlags:(NSUInteger)flags timestamp:(NSTimeInterval)time
windowNumber:(NSInteger)windowNumber context:(NSGraphicsContext *)context
eventNumber:(NSInteger)eventNumber trackingNumber:(NSInteger)trackingNumber
userData:(void *)userData
```

# Parameters

type

One of the following event-type constants: NSMouseEntered, NSMouseExited, NSCursorUpdate. If the specified constant is not one of these, an NSInternalInconsistencyException is raised

```
location
```

The cursor location in the base coordinate system of the window specified by windowNum.

flags

An integer bit field containing any of the modifier key masks described in "Constants" (page 39), combined using the C bitwise OR operator.

time

The time the event occurred in seconds since system startup.

windowNum

An integer that identifies the window device associated with the event, which is associated with the NSWindow that will receive the event.

```
context
```

The display graphics context of the event.

eventNumber

An identifier for the new event. It's normally taken from a counter for mouse events, which continually increases as the application runs.

#### trackingNumber

A number that identifies the tracking rectangle. This identifier is the same as that returned by the NSView method addTrackingRect:owner:userData:assumeInside:.

```
userData
```

Data arbitrarily associated with the tracking rectangle when it was set up using the NSView method addTrackingRect:owner:userData:assumeInside:.

#### **Return Value**

The created NSEvent object or nil if the object could not be created.

#### Availability

Available in Mac OS X v10.0 and later.

# See Also

- eventNumber (page 27)
- trackingNumber (page 35)

- userData (page 37)

Declared In NSEvent.h

# eventWithCGEvent:

Creates and returns an event object that is based on a Core Graphics type of event.

+ (NSEvent \*)eventWithCGEvent:(CGEventRef)cgEvent

#### Parameters

cgEvent

A CGEventRef opaque type that represents an event.

#### **Return Value**

An autoreleased NSEvent object that is equivalent to *cgEvent*.

# Discussion

The returned object retains the CGEventRef object (cgEvent) until it (the Objective-C object) is freed—it then releases the CGEventRef object. If no Cocoa event corresponds to the CGEventRef object, this method returns nil.

# Availability

Available in Mac OS X v10.5 and later.

See Also - CGEvent (page 21)

Declared In

NSEvent.h

# eventWithEventRef:

Creates an event object that is based on a Carbon type of event.

+ (NSEvent \*)eventWithEventRef:(const void \*)eventRef

# Parameters

eventRef

The EventRef opaque type to be associated with the created NSEvent object.

#### **Return Value**

An autoreleased NSEvent object corresponding to *eventRef* or nil if *eventRef* cannot be converted into an equivalent NSEvent object.

# Discussion

This method is valid for all events. The created NSEvent object retains the EventRef object and is released when the NSEvent object is freed.

# Availability

Available in Mac OS X version 10.5 and later.

See Also - eventRef (page 27)

Declared In NSEvent.h

# is Mouse Coalescing Enabled

Indicates whether mouse-movement event coalescing is enabled.

+ (BOOL)isMouseCoalescingEnabled

# **Return Value**

YES if mouse-movement event coalescing is enabled, NO if it is disabled.

#### Availability

Available in Mac OS X v10.5 and later.

# See Also

+ setMouseCoalescingEnabled: (page 18)

# Declared In

NSEvent.h

# keyEventWithType:location:modifierFlags:timestamp:windowNumber:context: characters:charactersIgnoringModifiers:isARepeat:keyCode:

Returns a new NSEvent object describing a key event.

```
+ (NSEvent *)keyEventWithType:(NSEventType)type location:(NSPoint)location
modifierFlags:(NSUInteger)flags timestamp:(NSTimeInterval)time
windowNumber:(NSInteger)windowNum context:(NSGraphicsContext *)context
characters:(NSString *)characters charactersIgnoringModifiers:(NSString
*)unmodCharacters isARepeat:(BOOL)repeatKey keyCode:(unsigned short)code
```

# Parameters

type

One of the following event-type constants: NSKeyDown, NSKeyUp, NSFlagsChanged. If anything else is specified, an NSInternalInconsistencyException is raised.

location

The cursor location in the base coordinate system of the window specified by windowNum.

flags

An integer bit field containing any of the modifier key masks described in "Constants" (page 39), combined using the C bitwise OR operator.

time

The time the event occurred in seconds since system startup.

windowNum

An integer that identifies the window device associated with the event, which is associated with the NSWindow that will receive the event.

# context

The display graphics context of the event.

# characters

A string of characters associated with the key event. Though most key events contain only one character, it is possible for a single keypress to generate a series of characters.

# unmodCharacters

The string of characters generated by the key event as if no modifier key had been pressed (except for Shift). This argument is useful for getting the "basic" key value in a hardware-independent manner.

repeatKey

YES if the key event is a repeat caused by the user holding the key down, N0 if the key event is new.

code

A number that identifies the keyboard key associated with the key event. Its value is hardware-independent.

# **Return Value**

The created NSEvent instance or nil if the instance could not be created.

# Availability

Available in Mac OS X v10.0 and later.

# See Also

- characters (page 22)
- charactersIgnoringModifiers (page 22)
- isARepeat (page 27)
- keyCode (page 28)

# **Declared In**

NSEvent.h

# mouseEventWithType:location:modifierFlags:timestamp:windowNumber:context: eventNumber:clickCount:pressure:

Returns a new NSEvent object describing a mouse-down, -up, -moved, or -dragged event.

```
+ (NSEvent *)mouseEventWithType:(NSEventType)type location:(NSPoint)location
modifierFlags:(NSUInteger)flags timestamp:(NSTimeInterval)time
windowNumber:(NSInteger)windowNum context:(NSGraphicsContext *)context
eventNumber:(NSInteger)eventNumber clickCount:(NSInteger)clickNumber
pressure:(float)pressure
```

#### Parameters

type

```
One of the modifier key masks described in "Constants" (page 39), or an NSInternalInconsistencyException is raised.
```

location

The cursor location in the base coordinate system of the window specified by windowNum.

flags

An integer bit field containing any of the modifier key masks described in "Constants" (page 39), combined using the C bitwise OR operator.

# time

The time the event occurred in seconds since system startup.

#### windowNum

An integer that identifies the window device associated with the event, which is associated with the NSWindow that will receive the event.

# context

The display graphics context of the event.

# eventNumber

An identifier for the new event. It's normally taken from a counter for mouse events, which continually increases as the application runs.

clickNumber

The number of mouse clicks associated with the mouse event.

#### pressure

A value from 0.0 to 1.0 indicating the pressure applied to the input device on a mouse event, used for an appropriate device such as a graphics tablet. For devices that aren't pressure-sensitive, the value should be either 0.0 or 1.0.

# Return Value

The created NSEvent instance or nil if the instance could not be created.

#### Availability

Available in Mac OS X v10.0 and later.

#### See Also

- clickCount (page 23)
- eventNumber (page 27)
- pressure (page 31)

# **Declared In**

NSEvent.h

# mouseLocation

Reports the current mouse position in screen coordinates.

```
+ (NSPoint)mouseLocation
```

# Discussion

This method is similar to the NSWindow method mouseLocationOutsideOfEventStream. It returns the location regardless of the current event or pending events. The difference between these methods is that mouseLocationOutsideOfEventStream returns a point in the receiving window's coordinates and mouseLocation returns the same information in screen coordinates.

Note: The y coordinate in the returned point starts from a base of 1, not 0.

#### Availability

Available in Mac OS X v10.0 and later.

# Related Sample Code

ImageMapExample

Quartz Composer Matrix

Declared In

NSEvent.h

# otherEventWithType:location:modifierFlags:timestamp:windowNumber:context: subtype:data1:data2:

Returns a new NSEvent object describing a custom event.

```
+ (NSEvent *)otherEventWithType:(NSEventType)type location:(NSPoint)location
modifierFlags:(NSUInteger)flags timestamp:(NSTimeInterval)time
windowNumber:(NSInteger)windowNum context:(NSGraphicsContext *)context
subtype:(short)subtype data1:(NSInteger)data1 data2:(NSInteger)data2
```

#### Parameters

type

# One of the following event-type constants:

NSAppKitDefined NSSystemDefined NSApplicationDefined NSPeriodic

If *type* is anything else, an NSInternalInconsistencyException is raised. Your code should only create events of type NSApplicationDefined.

#### location

The cursor location in the base coordinate system of the window specified by windowNum.

#### flags

An integer bit field containing any of the modifier key masks described in "Constants" (page 39), combined using the C bitwise OR operator.

#### time

The time the event occurred in seconds since system startup.

#### windowNum

An integer that identifies the window device associated with the event, which is associated with the NSWindow that will receive the event.

# context

The display graphics context of the event.

```
subtype
```

A numeric identifier that further differentiates custom events of types NSAppKitDefined,

NSSystemDefined, and NSApplicationDefined. NSPeriodic events don't use this attribute.

# data1

Additional data associated with the event. NSPeriodic events don't use these attributes.

data2

Additional data associated with the event. NSPeriodic events don't use these attributes.

#### **Return Value**

The created NSEvent object or nil if the object couldn't be created.

NSEvent Class Reference

# Availability

Available in Mac OS X v10.0 and later.

# See Also

- subtype (page 32)
- data1 (page 24)
- data2 (page 24)

# **Declared In**

NSEvent.h

# setMouseCoalescingEnabled:

Controls whether mouse-movement event coalescing is enabled.

+ (void)setMouseCoalescingEnabled:(BOOL)flag

# Parameters

flag

YES to enable mouse-movement event coalescing, N0 to disable it.

#### Discussion

This method affects mouse-moved, mouse-dragged, and tablet events. Mouse-movement event coalescing is enabled by default.

#### Availability

Available in Mac OS X v10.5 and later.

#### See Also

+ isMouseCoalescingEnabled (page 14)

# Declared In

NSEvent.h

# startPeriodicEventsAfterDelay:withPeriod:

Begins generating periodic events for the current thread.

+ (void)startPeriodicEventsAfterDelay:(NSTimeInterval)delaySeconds
withPeriod:(NSTimeInterval)periodSeconds

#### Parameters

delaySeconds

The number of seconds that NSEvent should wait before beginning to generate periodic events.

periodSeconds

The period in seconds between the generated events.

# Discussion

Raises an NSInternalInconsistencyException if periodic events are already being generated for the current thread. This method is typically used in a modal loop while tracking mouse-dragged events.

#### Availability

Available in Mac OS X v10.0 and later.

# See Also

+ stopPeriodicEvents (page 19)

Declared In NSEvent.h

# stopPeriodicEvents

Stops generating periodic events for the current thread and discards any periodic events remaining in the queue.

+ (void)stopPeriodicEvents

# Discussion

This message is ignored if periodic events aren't currently being generated.

**Availability** Available in Mac OS X v10.0 and later.

# See Also

+ startPeriodicEventsAfterDelay:withPeriod: (page 18)

Declared In NSEvent.h

# **Instance Methods**

# absoluteX

Reports the absolute x coordinate of a pointing device on its tablet at full tablet resolution.

```
- (NSInteger)absoluteX
```

# Discussion

For the coordinate to be valid, the receiver should represent an event generated by a tablet pointing device (otherwise 0 is returned). This method is valid only for mouse events with a subtype of

NSTabletPointEventSubtype and for events of type NSTabletPoint. Use this value if you want to scale from tablet location to screen location yourself; otherwise use the class method mouseLocation (page 16) or the instance method locationInWindow (page 29).

# Availability

Available in Mac OS X v10.4 and later.

#### See Also

- absoluteY (page 20)
- absoluteZ (page 20)

# **Declared In**

NSEvent.h

# absoluteY

Reports the absolute y coordinate of a pointing device on its tablet at full tablet resolution.

- (NSInteger)absoluteY

# Discussion

For the coordinate to be valid, the receiver should represent an event generated by a tablet pointing device (otherwise 0 is returned). This method is valid only for mouse events with a subtype of NSTabletPointEventSubtype and for events of type NSTabletPoint. Use this value if you want to scale from tablet location to screen location yourself; otherwise use the class method mouseLocation (page 16) or the instance method locationInWindow (page 29).

# Availability

Available in Mac OS X v10.4 and later.

# See Also

- absoluteX (page 19)
- absoluteZ (page 20)

# Declared In

NSEvent.h

# absoluteZ

Reports the absolute z coordinate of pointing device on its tablet at full tablet resolution.

```
- (NSInteger)absoluteZ
```

# Discussion

For the coordinate to be valid, the receiver should represent an event generated by a tablet pointing device (otherwise 0 is returned). The z coordinate does not represent pressure. It registers the depth coordinate returned by some tablet devices with wheels; if the device is something other than these, 0 is returned. This method is valid only for mouse events with a subtype of NSTabletPointEventSubtype and for events of type NSTabletPoint.

# Availability

Available in Mac OS X v10.4 and later.

# See Also

- absoluteX (page 19)
- absoluteY (page 20)

# **Declared In**

NSEvent.h

# buttonMask

Returns a bit mask identifying the buttons pressed when the tablet event represented by the receiver was generated.

```
- (NSUInteger)buttonMask
```

Use one or more of the button-mask constants described in "Constants" (page 39) to determine which buttons of the pointing device are pressed. This method is valid only for mouse events with a subtype of NSTabletPointEventSubtype and for events of type NSTabletPoint.

# Availability

Available in Mac OS X v10.4 and later.

Declared In

NSEvent.h

# buttonNumber

Returns the button number for the mouse button that generated an NSOtherMouse... event.

- (NSInteger)buttonNumber

# Discussion

This method is intended for use with the NSOtherMouseDown, NSOtherMouseUp, and NSOtherMouseDragged events, but will return values for NSLeftMouse... and NSRightMouse... events also.

# Availability

Available in Mac OS X v10.1 and later.

Declared In

NSEvent.h

# capabilityMask

Returns a mask whose set bits indicate the capabilities of the tablet device that generated the event represented by the receiver.

- (NSUInteger)capabilityMask

# Discussion

These bits are vendor-defined. This method is valid only for mouse events with a subtype of NSTabletProximityEventSubtype and for events of type NSTabletProximity.

# Availability

Available in Mac OS X v10.4 and later.

# Declared In

NSEvent.h

# CGEvent

Returns a Core Graphics event object corresponding to the receiver.

- (CGEventRef)CGEvent

The returned CGEventRef opaque type is autoreleased. If no CGEventRef object corresponding to the NSEvent object can be created, this method returns NULL.

# Availability

Available in Mac OS X v10.5 and later.

See Also
+ eventWithCGEvent: (page 13)

Declared In

NSEvent.h

# characters

Returns the characters associated with the receiving key-up or key-down event.

- (NSString \*)characters

#### Discussion

These characters are derived from a keyboard mapping that associates various key combinations with Unicode characters. Raises an NSInternalInconsistencyException if sent to any other kind of event object.

This method returns an empty string for dead keys, such as Option-e. However, for a key combination such as Option-Shift-e this method returns the standard accent ("'").

For a list of constants corresponding to commonly-used Unicode characters, see NSText Class Reference.

# Availability

Available in Mac OS X v10.0 and later.

#### See Also

- charactersIgnoringModifiers (page 22)

+ keyEventWithType:location:modifierFlags:timestamp:windowNurber:context:characters:charactersIgnoringModifiers:isAPepeat:keyCode: (age 14)

# **Related Sample Code**

CocoaDVDPlayer NSGLImage OpenGL Screensaver TrackBall

# Declared In

NSEvent.h

# charactersIgnoringModifiers

Returns the characters generated by the receiving key event as if no modifier key (except for Shift) applies.

```
- (NSString *)charactersIgnoringModifiers
```

Raises an NSInternalInconsistencyException if sent to a nonkey event.

This method returns the non-modifier key character pressed for dead keys, such as Option-e. For example, Option-e (no shift key) returns an "e" for this method, whereas the characters (page 22) method returns an empty string.

This method is useful for determining "basic" key values in a hardware-independent manner, enabling such features as keyboard equivalents defined in terms of modifier keys plus character keys. For example, to determine if the user typed Alt-S, you don't have to know whether Alt-S generates a German double ess, an integral sign, or a section symbol. You simply examine the string returned by this method along with the event's modifier flags, checking for "s" and NSAlternateKeyMask.

For a list of constants corresponding to commonly-used Unicode characters, see NSText Class Reference.

# Availability

Available in Mac OS X v10.0 and later.

# See Also

- characters (page 22)
- modifierFlags (page 29)

+ keyEventWithType:location:modifierFlags:timestamp:windowNumber:context:characters:charactersIgnoringModifiers:isARepeat:keyCode: (age 14)

# **Related Sample Code**

DragItemAround LayerBackedOpenGLView NSOpenGL Fullscreen PDFKitLinker2 QTQuartzPlayer

# **Declared In**

NSEvent.h

# clickCount

Returns the number of mouse clicks associated with the receiver, which represents a mouse-down or mouse-up event.

```
- (NSInteger)clickCount
```

#### Discussion

Raises an NSInternalInconsistencyException if sent to a nonmouse event.

Returns 0 for a mouse-up event if a time threshold has passed since the corresponding mouse-down event. This is because if this time threshold passes before the mouse button is released, it is no longer considered a mouse click, but a mouse-down event followed by a mouse-up event.

The return value of this method is meaningless for events other than mouse-down or mouse-up events.

#### Availability

Available in Mac OS X v10.0 and later.

# See Also

+ mouseEventWithType:location:modifierFlags:timestamp:windowNumber:context:eventNumber:clickCount:pressure:(page
15)

#### **Declared In**

NSEvent.h

# context

Returns the display graphics context of the receiver.

- (NSGraphicsContext \*)context

#### Availability

Available in Mac OS X v10.0 and later.

# **Declared** In

NSEvent.h

# data1

Returns additional data associated with the receiver.

```
- (NSInteger)data1
```

# Discussion

The value returned by this method is dependent on the event type, and is defined by the originator of the event. Raises an NSInternalInconsistencyException if sent to an event not of type NSAppKitDefined, NSSystemDefined, NSApplicationDefined, or NSPeriodic.

NSPeriodic events don't use this attribute.

# Availability

Available in Mac OS X v10.0 and later.

#### See Also

- data2 (page 24)
- subtype (page 32)

+ otherEventWithType:location:modifierFlags:timestamp:windowNumber:context:subtype:data1:data2:(page
17)

# Declared In

NSEvent.h

# data2

Returns additional data associated with the receiver.

```
- (NSInteger)data2
```

The value returned by this method is dependent on the event type, and is defined by the originator of the event. Raises an NSInternalInconsistencyException if sent to an event not of type NSAppKitDefined, NSSystemDefined, NSApplicationDefined, or NSPeriodic.

NSPeriodic events don't use this attribute.

# Availability

Available in Mac OS X v10.0 and later.

# See Also

```
data1 (page 24)
subtype (page 32)
otherEventWithType:location:modifierFlags:timestamp:windowNumber:context:subtype:data1:data2:(page 17)
```

# Declared In

NSEvent.h

# deltaX

Returns the x-coordinate change for a scroll wheel, mouse-move, or mouse-drag event.

```
- (CGFloat)deltaX
```

# Availability

Available in Mac OS X v10.0 and later.

# See Also

deltaY (page 25)deltaZ (page 26)

# Declared In

NSEvent.h

# deltaY

Returns the y-coordinate change for a scroll wheel, mouse-move, or mouse-drag event.

```
- (CGFloat)deltaY
```

# Discussion

The behavior of this method may seem counter-intuitive: as the mouse moves up the screen, the value is negative; and as it moves down the screen, the value is positive. The reason for this behavior is that NSEvent computes this delta value in device space, which is flipped, but both the screen and the window's base coordinate system are not flipped.

# Availability

Available in Mac OS X v10.0 and later.

See Also - deltaX (page 25) - deltaZ (page 26)

Declared In

NSEvent.h

# deltaZ

Returns the z-coordinate change for a scroll wheel, mouse-move, or mouse-drag event.

- (CGFloat)deltaZ

# Discussion

This value is typically 0.0.

# Availability

Available in Mac OS X v10.0 and later.

#### See Also

deltaX (page 25)deltaY (page 25)

# **Declared** In

NSEvent.h

# deviceID

Returns a special identifier that is used to match tablet-pointer events with the tablet-proximity event represented by the receiver.

```
- (NSUInteger)deviceID
```

# Discussion

All tablet-pointer events generated in the period between the device entering and leaving tablet proximity have the same device ID. This message is valid only for mouse events with subtype NSTabletPointEventSubtype or NSTabletProximityEventSubtype, and for NSTabletPoint and NSTabletProximity events.

# Availability

Available in Mac OS X v10.4 and later.

# See Also

- pointingDeviceID (page 30)
- systemTabletID (page 32)
- tabletID (page 33)

#### Declared In

NSEvent.h

# eventNumber

Returns the counter value of the latest mouse or tracking-rectangle event object; every system-generated mouse and tracking-rectangle event increments this counter.

- (NSInteger)eventNumber

#### Discussion

Raises an NSInternalInconsistencyException if sent to any other type of event object.

#### Availability

Available in Mac OS X v10.0 and later.

# See Also

+ enterExitEventWithType:location:modifierFlags:timestamp:windowNumber:context:eventNumber:trackingNumber:userData:(page 12)

+ mouseEventWithType:location:modifierFlags:timestamp:windowNumber:context:eventNumber:clickCount:pressure:(page
15)

# **Declared In**

NSEvent.h

# eventRef

Returns the Carbon type associated with the receiver for representing an event.

- (const void \*)eventRef

# **Return Value**

Returns an EventRef opaque type corresponding to the receiver. User-input events typically are created with an associated EventRef. An NSEvent object created through other means creates an EventRef in this method if that is necessary and possible. If there is no equivalent NSEvent for the receiver, this method returns NULL.

# Discussion

This method is valid for all types of events. The EventRef object is retained by the receiver, so it is valid as long as the NSEvent object is valid, and is released when the NSEvent object is freed. You can use RetainEvent to extend the lifetime of the EventRef object, with a corresponding ReleaseEvent when you are done with it.

# Availability

Available in Mac OS X version 10.5 and later.

# See Also

+ eventWithEventRef: (page 13)

# Declared In

NSEvent.h

# isARepeat

Returns YES if the receiving key event is a repeat caused by the user holding the key down, NO if the key event is new.

```
- (BOOL)isARepeat
```

Raises an NSInternalInconsistencyException if sent to an NSFlagsChanged event or other nonkey event.

# Availability

Available in Mac OS X v10.0 and later.

#### See Also

+ keyEventWithType:location:modifierFlags:timestamp:windowNumber:context:characters:charactersIgnoringModifiers:isARepeat:keyCode: (age 14)

# **Declared In**

NSEvent.h

# *isEnteringProximity*

Returns YES to indicate that a pointing device is entering the proximity of its tablet and NO when it is leaving it.

- (BOOL) is Entering Proximity

#### Discussion

This method is valid for mouse events with subtype NSTabletProximityEventSubtype and for NSTabletProximity events.

#### Availability

Available in Mac OS X v10.4 and later.

#### **Declared In**

NSEvent.h

# keyCode

Returns the virtual key code for the keyboard key associated with the receiving key event.

- (unsigned short)keyCode

# **Return Value**

The virtual key code. The returned value is hardware-independent. The value returned is the same as the value returned in the kEventParamKeyCode when using Carbon Events.

# Discussion

Raises an NSInternalInconsistencyException if sent to a non-key event.

# Availability

Available in Mac OS X v10.0 and later.

#### See Also

+ keyEventWithType:location:modifierFlags:timestamp:windowNunber:context:characters:charactersIgnoringModifiers:isAPepeat:keyCode: (age 14) Declared In NSEvent.h

# locationInWindow

Returns the receiver's location in the base coordinate system of the associated window.

- (NSPoint)locationInWindow

# Discussion

For nonmouse events the return value of this method is undefined.

With NSMouseMoved and possibly other events, the receiver can have a nil window (that is, window (page 38) returns nil). In this case, locationInWindow returns the event location in screen coordinates.

In a method of a custom view that handles mouse events, you commonly use the locationInWindow method in conjunction with the NSView method convertPoint:fromView:to get the mouse location in the view's coordinate system. For example:

NSPoint event\_location = [theEvent locationInWindow]; NSPoint local\_point = [self convertPoint:event\_location fromView:nil];

Note: The y coordinate in the returned point starts from a base of 1, not 0.

# Availability

Available in Mac OS X v10.0 and later.

# See Also

- window (page 38)

# Related Sample Code Dicey NSGLImage QTCoreVideo102 QTCoreVideo201

Sketch-112

# Declared In

NSEvent.h

# modifierFlags

Returns an integer bit field indicating the modifier keys in effect for the receiver.

- (NSUInteger)modifierFlags

# Discussion

You can examine individual flag settings using the C bitwise AND operator with the predefined key masks described in "Constants" (page 39). The lower 16 bits of the modifier flags are reserved for device-dependent bits.

**Availability** Available in Mac OS X v10.0 and later.

# **Related Sample Code**

Clock Control CubePuzzle GLChildWindowDemo PDFKitLinker2 Sketch-112

Declared In NSEvent.h

# pointingDeviceID

Returns the index of the pointing device currently in proximity with the tablet.

- (NSUInteger)pointingDeviceID

#### Discussion

This index is significant for multimode (or Dual Tracking) tablets that support multiple concurrent pointing devices; the index is incremented for each pointing device that comes into proximity. Otherwise, zero is always returned. The receiver of this message should be a mouse event object with subtype NSTabletProximityEventSubtype or an event of type NSTabletProximity.

#### Availability

Available in Mac OS X v10.4 and later.

# See Also

- pointingDeviceSerialNumber (page 30)
- pointingDeviceType (page 31)
- systemTabletID (page 32)

# **Declared In**

NSEvent.h

# pointingDeviceSerialNumber

Returns the vendor-assigned serial number of a pointing device of a certain type.

```
- (NSUInteger)pointingDeviceSerialNumber
```

#### Discussion

Devices of different types, such as a puck and a pen, may have the same serial number. The receiver of this message should be a mouse event object with subtype NSTabletProximityEventSubtype or an event of type NSTabletProximity.

# Availability

Available in Mac OS X v10.4 and later.

#### See Also

- pointingDeviceID (page 30)

```
- pointingDeviceType (page 31)
```

**Declared In** 

NSEvent.h

# pointingDeviceType

Returns a NSPointingDeviceType constant indicating the kind of pointing device associated with the receiver.

- (NSPointingDeviceType)pointingDeviceType

# Discussion

For example, the device could be a pen, eraser, or cursor pointing device. This method is valid for mouse events with subtype NSTabletProximityEventSubtype and for NSTabletProximity events. See "Constants" (page 39) for descriptions of valid NSPointingDeviceType constants.

# Availability

Available in Mac OS X v10.4 and later.

# See Also

- pointingDeviceSerialNumber (page 30)

```
- pointingDeviceType (page 31)
```

# **Declared In**

NSEvent.h

# pressure

Returns a value from 0.0 through 1.0 indicating the pressure applied to the input device (used for appropriate devices).

- (float)pressure

#### Discussion

For devices that aren't pressure-sensitive, the value is either 0.0 or 1.0. Raises an NSInternalInconsistencyException if sent to a nonmouse event.

For tablet pointing devices that are in proximity, the pressure value is 0.0 if they are not actually touching the tablet. As the device is pressed into the tablet, the value is increased.

# Availability

Available in Mac OS X v10.0 and later.

# See Also

+ mouseEventWithType:location:modifierFlags:timestamp:windowNumber:context:eventNumber:clickCount:pressure:(page
15)

- rotation (page 32)

# **Declared In**

NSEvent.h

# rotation

Returns the rotation in degrees of the tablet pointing device associated with the receiver.

- (float)rotation

# Discussion

Many devices do not support rotation, in which case the returned value is 0.0. This method is valid only for mouse events with subtype NSTabletPointEventSubtype and for NSTabletPoint events.

#### Availability

Available in Mac OS X v10.4 and later.

# See Also

- pressure (page 31)
- tilt (page 34)

# **Declared In**

NSEvent.h

# subtype

Returns the subtype of the receiving event object.

```
- (short)subtype
```

# Discussion

```
Raises an NSInternalInconsistencyException if sent to an event not of type NSAppKitDefined, NSSystemDefined, NSApplicationDefined, or NSPeriodic.
```

NSPeriodic events don't use this attribute.

This method is also valid for mouse events on Mac OS X v10.4 and later. See "Constants" (page 39) for the predefined mouse and tablet subtypes.

# Availability

Available in Mac OS X v10.0 and later.

#### See Also

```
data1 (page 24)
data2 (page 24)
otherEventWithType:location:modifierFlags:timestamp:windowNumber:context:subtype:data1:data2:(page 17)
```

# **Declared In**

NSEvent.h

# systemTabletID

Returns the index of the tablet device connected to the system.

```
- (NSUInteger)systemTabletID
```

If multiple tablets are connected to the system, the system-tablet ID is incremented for each subsequent one. If there is only one tablet device, its system-tablet ID is zero. The receiver of this message should be a mouse event object with subtype NSTabletProximityEventSubtype or an event of type NSTabletProximity.

# Availability

Available in Mac OS X v10.4 and later.

# See Also

- pointingDeviceID (page 30)
- tabletID (page 33)

**Declared In** 

NSEvent.h

# tabletID

Returns the USB model identifier of the tablet device associated with the receiver.

- (NSUInteger)tabletID

# Discussion

This method is valid for mouse events with subtype NSTabletProximityEventSubtype and for NSTabletProximity events.

# Availability

Available in Mac OS X v10.4 and later.

#### See Also

- pointingDeviceID (page 30)
- systemTabletID (page 32)

# **Declared In**

NSEvent.h

# tangentialPressure

Reports the tangential pressure on the device that generated the event represented by the receiver.

```
- (float)tangentialPressure
```

#### Discussion

The value returned can range from -1.0 to 1.0. Tangential pressure is also known as barrel pressure. Only some pointing devices support tangential pressure. This method is valid for mouse events with subtype NSTabletPointEventSubtype and for NSTabletPoint events.

# Availability

Available in Mac OS X v10.4 and later.

See Also - pressure (page 31) Declared In

NSEvent.h

# tilt

Reports the scaled tilt values of the pointing device that generated the event represented by the receiver.

- (NSPoint)tilt

# Discussion

The value returned can range from -1.0 to 1.0 for both axes. An x-coordinate value that is negative indicates a tilt to the left and a positive value indicates a tilt to the right; a y-coordinate value that is negative indicates a tilt to the top and a positive value indicates a tilt to the bottom. If the device is perfectly perpendicular to the table surface, the values are 0.0 for both axes. This method is valid for mouse events with subtype NSTabletPointEventSubtype and for NSTabletPoint events.

# Availability

Available in Mac OS X v10.4 and later.

# See Also

- pressure (page 31)

- rotation (page 32)

**Declared In** 

NSEvent.h

# timestamp

Returns the time the receiver occurred in seconds since system startup.

- (NSTimeInterval)timestamp

# Availability

Available in Mac OS X v10.0 and later.

Declared In NSEvent.h

# trackingArea

Returns the NSTrackingArea object that generated the event represented by the receiver.

- (NSTrackingArea \*)trackingArea

# **Return Value**

Returns the NSTrackingArea object that generated the event represented by the receiver. If the receiver is not a mouse-tracking event (that is, an event of type NSMouseEntered, NSMouseExited, or NSCursorUpdate), this method raises an NSInternalInconsistencyException. This method returns nil if the event was generated by a tracking rectangle (pre-Mac OS X version 10.5) instead of a NSTrackingArea object.

If no NSTrackingArea object is associated with the event because the event corresponds to a tracking rectangle installed with the NSView method addTrackingRect:owner:userData:assumeInside:, this method returns nil. Note that the trackingNumber (page 35) method returns either an NSTrackingArea object or the NSTrackingRectTag constant depending on how the event was generated.

# Availability

Available in Mac OS X version 10.5 and later.

# Declared In

NSEvent.h

# trackingNumber

Returns the identifier of a mouse-tracking event.

- (NSInteger)trackingNumber

# Discussion

This method returns either an NSTrackingArea object or a NSTrackingRectTag constant depending on whether the event was generated from an NSTrackingArea object or a call to addTrackingRect:owner:userData:assumeInside:.Valid mouse-tracking methods are of types NSMouseEntered, NSMouseExited, and NSCursorUpdate. This method raises an NSInternalInconsistencyException if sent to any other type of event.

The NSTrackingArea class is new with Mac OS X version 10.5

# Availability

Available in Mac OS X v10.0 and later.

# See Also

+ enterExitEventWithType:location:modifierFlags:timestamp:windowNumber:context:eventNumber:trackingNumber:userData:(page 12)

- trackingArea (page 34)

# **Declared In**

NSEvent.h

# type

Returns the type of the receiving event.

```
- (NSEventType)type
```

# Discussion

The type must be one of the following:

NSLeftMouseDown NSLeftMouseUp NSRightMouseDown NSRightMouseUp NSOtherMouseDown

NSOtherMouseUp NSMouseMoved NSLeftMouseDragged NSRightMouseDragged NSOtherMouseDragged NSMouseEntered NSMouseExited NSKeyDown NSKeyUp **NSFlagsChanged** NSAppKitDefined NSSystemDefined NSApplicationDefined NSPeriodic NSCursorUpdate NSScrollWheel

# Availability

Available in Mac OS X v10.0 and later.

Related Sample Code People

VBL

Declared In

NSEvent.h

# uniqueID

Returns the unique identifier of the pointing device that generated the event represented by the receiver.

```
- (unsigned long long)uniqueID
```

# Discussion

Also known as tool ID, this is a unique number recorded in the chip inside every pointing device. The unique ID makes it possible to assign a specific pointing device to a specific tablet. You can also use it to "sign" documents or to restrict access to document layers to a specific pointing device. This method is valid for mouse events with subtype NSTabletProximityEventSubtype and for NSTabletProximity events.

# Availability

Available in Mac OS X v10.4 and later.

#### See Also

- vendorDefined (page 37)

- vendorID (page 37)

# Declared In

NSEvent.h

### userData

Returns data associated with a mouse-tracking event,

- (void \*)userData

### Discussion

The returned data was assigned to the mouse-tracking event when it was set up using the NSView method addTrackingRect:owner:userData:assumeInside:.It is only valid to send this message if the receiver represents an NSMouseEntered or NSMouseExited event. Raises an NSInternalInconsistencyException if sent to any other type of event object.

### Availability

Available in Mac OS X v10.0 and later.

#### See Also

+ enterExitEventWithType:location:modifierFlags:timestamp:windowNumber:context:eventNumber:trackingNumber:userData:(page 12)

### Declared In

NSEvent.h

### vendorDefined

Returns an array of three vendor-defined NSNumber objects associated with the pointing-type event represented by the receiver.

- (id)vendorDefined

### Discussion

The NSNumber objects encapsulate short values that vendors may return for various reasons; see the vendor documentation for details. This method is valid for mouse events with subtype NSTabletPointEventSubtype and for NSTabletPoint events.

#### Availability

Available in Mac OS X v10.4 and later.

### **Declared In**

NSEvent.h

### vendorID

Returns the vendor identifier of the tablet associated with the receiver.

- (NSUInteger)vendorID

### Discussion

The tablet is typically a USB device. This method is valid only for mouse events with subtype NSTabletProximityEventSubtype and for NSTabletProximity events.

### Availability

Available in Mac OS X v10.4 and later.

### See Also

```
- tabletID (page 33)
```

- vendorPointingDeviceType (page 38)

### **Declared In**

NSEvent.h

### vendorPointingDeviceType

Returns a coded bit field whose set bits indicate the type of pointing device (within a vendor selection) associated with the receiver.

- (NSUInteger)vendorPointingDeviceType

### Discussion

See the vendor documentation for an interpretation of significant bits. This method is valid only for mouse events with subtype NSTabletProximityEventSubtype and for NSTabletProximity events.

### Availability

Available in Mac OS X v10.4 and later.

See Also - vendorID (page 37)

Declared In

NSEvent.h

### window

Returns the window object associated with the receiver.

- (NSWindow \*)window

### Discussion

A periodic event, however, has no window; in this case the return value is undefined.

**Availability** Available in Mac OS X v10.0 and later.

See Also
- windowNumber (page 38)

Declared In NSEvent.h

### windowNumber

Returns the identifier for the window device associated with the receiver.

- (NSInteger)windowNumber

**Discussion** A periodic event, however, has no window; in this case the return value is undefined.

### Availability

Available in Mac OS X v10.0 and later.

### See Also

- window (page 38)

### **Declared In**

NSEvent.h

# Constants

# **NSEventType**

These constants represent various kinds of events. They are returned by type (page 35) and are used as the first argument to the methods enterExitEventWithType:location:modifierFlags:timestamp:windowNumber:context:

eventNumber:trackingNumber:userData: (page 12), keyEventWithType:location:modifierFlags:timestamp:windowNumber:context: characters:charactersIgnoringModifiers:isARepeat:keyCode: (page 14), mouseEventWithType:location:modifierFlags:timestamp:windowNumber:context: eventNumber:clickCount:pressure: (page 15), and otherEventWithType:location:modifierFlags:timestamp:windowNumber:context: subtype:data1:data2: (page 17).

```
typedef enum _NSEventType {
    NSLeftMouseDown = 1,
    NSLeftMouseUp = 2,
NSRightMouseDown = 3,
NSRightMouseUp = 4,
StraceMoved = 5,
    NSLeftMouseDragged = 6,
    NSRightMouseDragged = 7,
    NSMouseEntered = 8,
                              = 9,
    NSMouseExited
    NSKeyDown
                              = 10,
    NSKeyUp
                              = 11.
    NSReyop = 11,
NSFlagsChanged = 12,
NSAppKitDefined = 13,
NSSystemDefined = 14,
    NSApplicationDefined = 15,
    NSPeriodic = 16,
    NSCursorUpdate = 17,
NSScrollWheel = 22,
NSTabletPoint = 23,
    NSTabletProximity = 24,
    NSOtherMouseDown = 25,
NSOtherMouseUp = 26,
    NSOtherMouseDragged = 27
```

} NSEventType;

### Constants

NSLeftMouseDown

See "Mouse Events".

Available in Mac OS X v10.0 and later.

Declared in NSEvent.h.

### NSLeftMouseUp

See "Mouse Events".

#### Available in Mac OS X v10.0 and later.

Declared in NSEvent.h.

#### NSRightMouseDown

See "Mouse Events".

### Available in Mac OS X v10.0 and later.

Declared in NSEvent.h.

#### NSRightMouseUp

See "Mouse Events".

### Available in Mac OS X v10.0 and later.

Declared in NSEvent.h.

#### NSOtherMouseDown

See "Mouse Events".

### Available in Mac OS X v10.1 and later.

NSOtherMouseUp

See "Mouse Events".

Available in Mac OS X v10.1 and later.

Declared in NSEvent.h.

### NSMouseMoved

See "Mouse Events".

Available in Mac OS X v10.0 and later.

Declared in NSEvent.h.

### NSLeftMouseDragged

See "Mouse Events".

### Available in Mac OS X v10.0 and later.

Declared in NSEvent.h.

### NSRightMouseDragged

See "Mouse Events".

### Available in Mac OS X v10.0 and later.

Declared in NSEvent.h.

### NSOtherMouseDragged

See "Mouse Events".

### Available in Mac OS X v10.1 and later.

Declared in NSEvent.h.

### NSMouseEntered

See "Tracking-Rectangle and Cursor-Update Events".

Available in Mac OS X v10.0 and later.

Declared in NSEvent.h.

#### NSMouseExited

See "Tracking-Rectangle and Cursor-Update Events".

### Available in Mac OS X v10.0 and later.

Declared in NSEvent.h.

### NSCursorUpdate

See "Tracking-Rectangle and Cursor-Update Events".

Available in Mac OS X v10.0 and later.

Declared in NSEvent.h.

### NSKeyDown

See "Keyboard Events".

Available in Mac OS X v10.0 and later.

Declared in NSEvent.h.

### NSKeyUp

See "Keyboard Events".

Available in Mac OS X v10.0 and later.

NSF1agsChanged

See "Keyboard Events".

Available in Mac OS X v10.0 and later.

Declared in NSEvent.h.

### NSAppKitDefined

See "Other Events".

Available in Mac OS X v10.0 and later.

Declared in NSEvent.h.

### NSSystemDefined

See "Other Events".

Available in Mac OS X v10.0 and later.

Declared in NSEvent.h.

### NSApplicationDefined

See "Other Events".

Available in Mac OS X v10.0 and later.

Declared in NSEvent.h.

### NSPeriodic

See "Periodic Events".

Available in Mac OS X v10.0 and later.

Declared in NSEvent.h.

### NSScrollWheel

See "Mouse Events".

Available in Mac OS X v10.0 and later.

Declared in NSEvent.h.

#### NSTabletPoint

An event representing the current state of a tablet pointing device, including its location, pressure, and tilt.

Available in Mac OS X v10.4 and later.

Declared in NSEvent.h.

### NSTabletProximity

An event representing the proximity of a pointing device to its tablet.

Available in Mac OS X v10.4 and later.

Declared in NSEvent.h.

### Declared In

NSEvent.h

### Masks for event types

These constants are masks for the events defined in "NSEventType" (page 39). Pass them to the NSCell method sendActionOn: to specify when an NSCell should send its action message.

| enum {                   |   |    |     |                       |
|--------------------------|---|----|-----|-----------------------|
| NSLeftMouseDownMask      | = | 1  | <<  | NSLeftMouseDown,      |
| NSLeftMouseUpMask        | = | 1  | <<  | NSLeftMouseUp,        |
| NSRightMouseDownMask     | = | 1  | <<  | NSRightMouseDown,     |
| NSRightMouseUpMask       | = | 1  | <<  | NSRightMouseUp,       |
| NSMouseMovedMask         | = | 1  | <<  | NSMouseMoved,         |
| NSLeftMouseDraggedMask   | = | 1  | <<  | NSLeftMouseDragged,   |
| NSRightMouseDraggedMask  | = | 1  | <<  | NSRightMouseDragged,  |
| NSMouseEnteredMask       | = | 1  | <<  | NSMouseEntered,       |
| NSMouseExitedMask        | = | 1  | <<  | NSMouseExited,        |
| NSKeyDownMask            | = | 1  | <<  | NSKeyDown,            |
| NSKeyUpMask              | = | 1  | <<  | NSKeyUp,              |
| NSFlagsChangedMask       | = | 1  | <<  | NSFlagsChanged,       |
| NSAppKitDefinedMask      | = | 1  | <<  | NSAppKitDefined,      |
| NSSystemDefinedMask      | = | 1  | <<  | NSSystemDefined,      |
| NSApplicationDefinedMask | = | 1  | <<  | NSApplicationDefined, |
| NSPeriodicMask           | = | 1  | <<  | NSPeriodic,           |
| NSCursorUpdateMask       | = | 1  | <<  | NSCursorUpdate,       |
| NSScrollWheelMask        | = | 1  | <<  | NSScrollWheel,        |
| NSOtherMouseDownMask     | = | 1  | <<  | NSOtherMouseDown,     |
| NSOtherMouseUpMask       | = | 1  | <<  | NSOtherMouseUp,       |
| NSOtherMouseDraggedMask  | = | 1  | <<  | NSOtherMouseDragged,  |
| NSAnyEventMask           | = | 0> | (ff | fffffU                |
|                          |   |    |     |                       |

### };

### Constants

NSLeftMouseDownMask

Corresponds to NSLeftMouseDown. See "Mouse Events".

Available in Mac OS X v10.0 and later.

Declared in NSEvent.h.

### NSLeftMouseUpMask

Corresponds to NSLeftMouseUp. See "Mouse Events".

### Available in Mac OS X v10.0 and later.

Declared in NSEvent.h.

### NSRightMouseDownMask

Corresponds to NSRightMouseDown. See "Mouse Events".

### Available in Mac OS X v10.0 and later.

**Declared in** NSEvent.h.

#### NSRightMouseUpMask

Corresponds to NSRightMouseUp. See "Mouse Events".

### Available in Mac OS X v10.0 and later.

Declared in NSEvent.h.

#### NSOtherMouseDownMask

Corresponds to NSOtherMouseDown. See "Mouse Events".

### Available in Mac OS X v10.1 and later.

**Declared in** NSEvent.h.

#### NSOtherMouseUpMask

Corresponds to NSOtherMouseUp. See "Mouse Events".

### Available in Mac OS X v10.1 and later.

### NSMouseMovedMask

Corresponds to NSMouseMoved. See "Mouse Events".

### Available in Mac OS X v10.0 and later.

**Declared in** NSEvent.h.

### NSLeftMouseDraggedMask

Corresponds to NSLeftMouseDragged. See "Mouse Events".

### Available in Mac OS X v10.0 and later.

Declared in NSEvent.h.

### NSRightMouseDraggedMask

Corresponds to NSRightMouseDragged. See "Mouse Events".

### Available in Mac OS X v10.0 and later.

Declared in NSEvent.h.

### NSOtherMouseDraggedMask

Corresponds to NSOtherMouseDragged. See "Mouse Events".

### Available in Mac OS X v10.1 and later.

Declared in NSEvent.h.

### NSMouseEnteredMask

Corresponds to NSMouseEntered. See "Tracking-Rectangle and Cursor-Update Events".

### Available in Mac OS X v10.0 and later.

Declared in NSEvent.h.

### NSMouseExitedMask

Corresponds to NSMouseExited. See "Tracking-Rectangle and Cursor-Update Events".

### Available in Mac OS X v10.0 and later.

Declared in NSEvent.h.

### NSCursorUpdateMask

Corresponds to NSCursorUpdate. See "Tracking-Rectangle and Cursor-Update Events".

### Available in Mac OS X v10.0 and later.

Declared in NSEvent.h.

### NSKeyDownMask

Corresponds to NSKeyDown. See "Keyboard Events".

### Available in Mac OS X v10.0 and later.

Declared in NSEvent.h.

### NSKeyUpMask

Corresponds to NSKeyUp. See "Keyboard Events".

### Available in Mac OS X v10.0 and later.

Declared in NSEvent.h.

#### NSFlagsChangedMask

Corresponds to NSFlagsChanged. See "Keyboard Events".

### Available in Mac OS X v10.0 and later.

### NSAppKitDefinedMask

Corresponds to NSAppKitDefined. See "Other Events".

Available in Mac OS X v10.0 and later.

Declared in NSEvent.h.

### NSSystemDefinedMask

Corresponds to NSSystemDefined. See "Other Events".

### Available in Mac OS X v10.0 and later.

Declared in NSEvent.h.

### NSApplicationDefinedMask

Corresponds to NSApplicationDefined. See "Other Events".

Available in Mac OS X v10.0 and later.

Declared in NSEvent.h.

### NSPeriodicMask

Corresponds to NSPeriodic. See "Periodic Events".

Available in Mac OS X v10.0 and later.

Declared in NSEvent.h.

### NSScrollWheelMask

Corresponds to NSScrollWheel. See "Mouse Events".

Available in Mac OS X v10.0 and later.

Declared in NSEvent.h.

### NSTabletPointMask

Corresponds to NSTabletPoint.

### Available in Mac OS X v10.4 and later.

Declared in NSEvent.h.

### NSTabletProximityMask

Corresponds to NSTabletProximity.

### Available in Mac OS X v10.4 and later.

Declared in NSEvent.h.

### NSAnyEventMask

Corresponds to any of the above events.

Available in Mac OS X v10.0 and later.

Declared in NSEvent.h.

### Declared In

NSEvent.h

# **Modifier Flags**

The following constants (except for NSDeviceIndependentModifierFlagsMask) represent device-independent bits found in event modifier flags:

```
enum {
    NSAlphaShiftKeyMask = 1 << 16,
    NSShiftKeyMask = 1 << 17,
    NSControlKeyMask = 1 << 18,
    NSAlternateKeyMask = 1 << 19,
    NSCommandKeyMask = 1 << 20,
    NSNumericPadKeyMask = 1 << 21,
    NSHelpKeyMask = 1 << 22,
    NSFunctionKeyMask = 1 << 23,
    NSDeviceIndependentModifierFlagsMask = 0xffff0000U
};</pre>
```

### Constants

NSAlphaShiftKeyMask

Set if Caps Lock key is pressed.

Available in Mac OS X v10.0 and later.

Declared in NSEvent.h.

#### NSShiftKeyMask

Set if Shift key is pressed.

Available in Mac OS X v10.0 and later.

Declared in NSEvent.h.

### NSControlKeyMask

Set if Control key is pressed.

Available in Mac OS X v10.0 and later.

Declared in NSEvent.h.

### NSAlternateKeyMask

Set if Option or Alternate key is pressed.

Available in Mac OS X v10.0 and later.

Declared in NSEvent.h.

### NSCommandKeyMask

Set if Command key is pressed.

Available in Mac OS X v10.0 and later.

Declared in NSEvent.h.

#### NSNumericPadKeyMask

Set if any key in the numeric keypad is pressed. The numeric keypad is generally on the right side of the keyboard. This is also set if any of the arrow keys are pressed (NSUpArrowFunctionKey (page 52), NSDownArrowFunctionKey (page 52), NSLeftArrowFunctionKey (page 52), and NSRightArrowFunctionKey (page 52)).

### Available in Mac OS X v10.0 and later.

Declared in NSEvent.h.

### NSHelpKeyMask

Set if the Help key is pressed.

Available in Mac OS X v10.0 and later.

NSFunctionKeyMask

Set if any function key is pressed. The function keys include the F keys at the top of most keyboards (F1, F2, and so on) and the navigation keys in the center of most keyboards (Help, Forward Delete, Home, End, Page Up, Page Down, and the arrow keys).

Available in Mac OS X v10.0 and later.

Declared in NSEvent.h.

NSDeviceIndependentModifierFlagsMask

Used to retrieve only the device-independent modifier flags, allowing applications to mask off the device-dependent modifier flags, including event coalescing information.

Available in Mac OS X v10.4.

Declared in NSEvent.h.

**Declared In** 

NSEvent.h

### NSPointingDeviceType

The following constants represent pointing-device types for NSTabletProximity events or mouse events with subtype NSTabletProximityEventSubtype. The pointingDeviceType (page 31) method returns one of these constants.

```
typedef enum {
    NSUnknownPointingDevice = NX_TABLET_POINTER_UNKNOWN,
    NSPenPointingDevice = NX_TABLET_POINTER_PEN,
    NSCursorPointingDevice = NX_TABLET_POINTER_CURSOR,
    NSEraserPointingDevice = NX_TABLET_POINTER_ERASER
} NSPointingDeviceType;
```

### Constants

NSUnknownPointingDevice

Represents an unknown type of pointing device.

Available in Mac OS X v10.4 and later.

Declared in NSEvent.h.

NSPenPointingDevice

Represents the tip end of a stylus-like pointing device.

Available in Mac OS X v10.4 and later.

Declared in NSEvent.h.

NSCursorPointingDevice

Represents a cursor (or puck-like) pointing device.

Available in Mac OS X v10.4 and later.

Declared in NSEvent.h.

### NSEraserPointingDevice

Represents the eraser end of a stylus-like pointing device.

Available in Mac OS X v10.4 and later.

Declared in NSEvent.h.

#### Declared In

NSEvent.h

### Mouse-event subtypes

The following constants represent mouse-event subtypes for mouse and tablet events (accessed with the subtype (page 32) method).

```
enum {
    NSMouseEventSubtype = NX_SUBTYPE_DEFAULT,
    NSTabletPointEventSubtype = NX_SUBTYPE_TABLET_POINT,
    NSTabletProximityEventSubtype = NX_SUBTYPE_TABLET_PROXIMITY
};
```

### Constants

NSMouseEventSubtype

Indicates a purely mouse event.

Available in Mac OS X v10.4 and later.

Declared in NSEvent.h.

NSTabletPointEventSubtype

Indicates a tablet-pointer event; see description of NSTabletPoint.

Available in Mac OS X v10.4 and later.

Declared in NSEvent.h.

NSTabletProximityEventSubtype

Indicates a tablet-proximity event; see description of NSTabletProximity.

Available in Mac OS X v10.4 and later.

Declared in NSEvent.h.

### Declared In

NSEvent.h

### Tablet event masks

The following constants represent button masks for NSTabletPoint events or mouse events with subtype NSTabletPointEventSubtype. The buttonMask (page 20) method returns a bit mask, which you test with one or more of these constants to determine the state of the buttons on a tablet pointing device.

```
enum {
```

```
NSPenTipMask = NX_TABLET_BUTTON_PENTIPMASK,
NSPenLowerSideMask = NX_TABLET_BUTTON_PENLOWERSIDEMASK,
NSPenUpperSideMask = NX_TABLET_BUTTON_PENUPPERSIDEMASK
```

```
};
```

```
Constants
```

NSPenTipMask

The pen tip is activated.

Available in Mac OS X v10.4 and later.

Declared in NSEvent.h.

NSPenLowerSideMask

The button on the lower side of the device is activated.

Available in Mac OS X v10.4 and later.

```
Declared in NSEvent.h.
```

```
NSPenUpperSideMask
```

The button on the upper side of the device is activated.

Available in Mac OS X v10.4 and later.

**Declared in** NSEvent.h.

### Declared In

NSEvent.h

# Types Defined by the Application Kit

These constants represent the types of events defined by the Application Kit.

```
enum {
    NSWindowExposedEventType = 0,
    NSApplicationActivatedEventType = 1,
    NSApplicationDeactivatedEventType = 2,
    NSWindowMovedEventType = 4,
    NSScreenChangedEventType = 8,
    NSAWTEventType = 16
}
```

```
};
```

### Constants

NSWindowExposedEventType

A non-retained NSWindow has been exposed.

Available in Mac OS X v10.0 and later.

Declared in NSEvent.h.

NSApplicationActivatedEventType

The application has been activated.

Available in Mac OS X v10.0 and later.

Declared in NSEvent.h.

NSApplicationDeactivatedEventType

The application has been deactivated.

Available in Mac OS X v10.0 and later.

Declared in NSEvent.h.

- NSWindowMovedEventType
  - An NSWindow has moved.

Available in Mac OS X v10.0 and later.

Declared in NSEvent.h.

- NSScreenChangedEventType
  - An NSWindow has changed screens.

Available in Mac OS X v10.0 and later.

Declared in NSEvent.h.

### NSAWTEventType

An event type used to support Java applications.

Available in Mac OS X v10.0 and later.

Declared In NSEvent.h

# Power-off event

This constant denotes that the user is turning off the computer.

```
enum {
    NSPowerOffEventType = 1
};
```

### Constants

NSPowerOffEventType

Specifies that the user is turning off the computer.

Available in Mac OS X v10.0 and later.

Declared in NSEvent.h.

# Declared In

NSEvent.h

### **Function-Key Unicodes**

These constants represent Unicode characters (0xF700–0xF8FF) that are reserved for function keys on the keyboard. Combined in NSStrings, they are the return values of the NSEvent methods characters (page 22) and charactersIgnoringModifiers (page 22) and may be used in some parameters in the NSEvent method keyEventWithType:location:modifierFlags:timestamp:windowNumber:context: charactersIgnoringModifiers:isARepeat:keyCode: (page 14).

enum { NSUpArrowFunctionKey = 0xF700, NSDownArrowFunctionKey = 0xF701, NSLeftArrowFunctionKey = 0xF702, NSRightArrowFunctionKey = 0xF703, NSF1FunctionKey = 0xF704, NSF2FunctionKey = 0xF705, NSF3FunctionKey = 0xF706, NSF4FunctionKey = 0xF707, NSF5FunctionKey = 0xF708, NSF6FunctionKey = 0xF709, NSF7FunctionKey = 0xF70A. NSF8FunctionKey = 0xF70B, NSF9FunctionKey = 0xF70C, NSF10FunctionKey = 0xF70D, NSF11FunctionKey = 0xF70E, NSF12FunctionKey = 0xF70F, NSF13FunctionKey = 0xF710, NSF14FunctionKey = 0xF711, NSF15FunctionKey = 0xF712, NSF16FunctionKey = 0xF713, NSF17FunctionKey = 0xF714, NSF18FunctionKey = 0xF715, NSF19FunctionKey = 0xF716. NSF20FunctionKey = 0xF717, NSF21FunctionKey = 0xF718, NSF22FunctionKey = 0xF719, NSF23FunctionKey = 0xF71A, NSF24FunctionKey = 0xF71B, NSF25FunctionKey = 0xF71C, NSF26FunctionKey = 0xF71D, NSF27FunctionKey = 0xF71E, NSF28FunctionKey = 0xF71F, NSF29FunctionKey = 0xF720, NSF30FunctionKey = 0xF721, NSF31FunctionKey = 0xF722. NSF32FunctionKey = 0xF723, NSF33FunctionKey = 0xF724, NSF34FunctionKey = 0xF725, NSF35FunctionKey = 0xF726, NSInsertFunctionKey = 0xF727, NSDeleteFunctionKey = 0xF728, NSHomeFunctionKey = 0xF729, NSBeginFunctionKey = 0xF72A, NSEndFunctionKey = 0xF72B, NSPageUpFunctionKey = 0xF72C, NSPageDownFunctionKey = 0xF72D, NSPrintScreenFunctionKey = 0xF72E. NSScrollLockFunctionKey = 0xF72F, NSPauseFunctionKey = 0xF730, NSSysReqFunctionKey = 0xF731, NSBreakFunctionKey = 0xF732, NSResetFunctionKey = 0xF733, NSStopFunctionKey = 0xF734, NSMenuFunctionKey = 0xF735, NSUserFunctionKey = 0xF736, NSSystemFunctionKey = 0xF737, NSPrintFunctionKey = 0xF738,

```
NSClearLineFunctionKey = 0xF739,
NSClearDisplayFunctionKey = 0xF73A,
NSInsertLineFunctionKey = 0xF73B,
NSDeleteLineFunctionKey = 0xF73C,
NSInsertCharFunctionKey = 0xF73D,
NSDeleteCharFunctionKey = 0xF73F,
NSPrevFunctionKey = 0xF740,
NSSelectFunctionKey = 0xF741,
NSExecuteFunctionKey = 0xF742,
NSUndoFunctionKey = 0xF743,
NSRedoFunctionKey = 0xF744,
NSFindFunctionKey = 0xF745,
NSHelpFunctionKey = 0xF746,
NSModeSwitchFunctionKey = 0xF747
```

};

### Constants

NSUpArrowFunctionKey

Up Arrow key.

Available in Mac OS X v10.0 and later.

Declared in NSEvent.h.

NSDownArrowFunctionKey

Down Arrow key.

### Available in Mac OS X v10.0 and later.

Declared in NSEvent.h.

NSLeftArrowFunctionKey Left Arrow key.

#### Available in Mac OS X v10.0 and later.

Declared in NSEvent.h.

NSRightArrowFunctionKey

### Right Arrow key.

### Available in Mac OS X v10.0 and later.

Declared in NSEvent.h.

### NSF1FunctionKey

F1 key.

#### Available in Mac OS X v10.0 and later.

Declared in NSEvent.h.

### NSF2FunctionKey

F2 key.

### Available in Mac OS X v10.0 and later.

Declared in NSEvent.h.

#### NSF3FunctionKey

F3 key.

Available in Mac OS X v10.0 and later.

NSF4FunctionKey F4 key. Available in Mac OS X v10.0 and later. Declared in NSEvent.h. NSF5FunctionKey F5 key. Available in Mac OS X v10.0 and later. Declared in NSEvent.h. NSF6FunctionKey F6 key. Available in Mac OS X v10.0 and later. Declared in NSEvent.h. NSF7FunctionKey F7 key. Available in Mac OS X v10.0 and later. Declared in NSEvent.h. NSF8FunctionKey F8 key. Available in Mac OS X v10.0 and later. Declared in NSEvent.h. NSF9FunctionKey F9 key. Available in Mac OS X v10.0 and later. Declared in NSEvent.h. NSF10FunctionKey F10 key. Available in Mac OS X v10.0 and later. Declared in NSEvent.h. NSF11FunctionKey F11 key. Available in Mac OS X v10.0 and later. Declared in NSEvent.h. NSF12FunctionKey F12 key. Available in Mac OS X v10.0 and later. Declared in NSEvent.h. NSF13FunctionKey F13 key. Available in Mac OS X v10.0 and later. Declared in NSEvent.h.

NSF14FunctionKey

F14 key.

Available in Mac OS X v10.0 and later.

Declared in NSEvent.h.

NSF15FunctionKey

F15 key.

Available in Mac OS X v10.0 and later.

Declared in NSEvent.h.

### NSF16FunctionKey

F16 key. Not on most Macintosh keyboards.

Available in Mac OS X v10.0 and later.

Declared in NSEvent.h.

### NSF17FunctionKey

F17 key. Not on most Macintosh keyboards.

Available in Mac OS X v10.0 and later.

Declared in NSEvent.h.

### NSF18FunctionKey

F18 key. Not on most Macintosh keyboards.

Available in Mac OS X v10.0 and later.

Declared in NSEvent.h.

#### NSF19FunctionKey

F19 key. Not on most Macintosh keyboards.

Available in Mac OS X v10.0 and later.

Declared in NSEvent.h.

#### NSF20FunctionKey

F20 key. Not on most Macintosh keyboards.

Available in Mac OS X v10.0 and later.

Declared in NSEvent.h.

### NSF21FunctionKey

F21 key. Not on most Macintosh keyboards.

Available in Mac OS X v10.0 and later.

Declared in NSEvent.h.

#### NSF22FunctionKey

F22 key. Not on most Macintosh keyboards.

Available in Mac OS X v10.0 and later.

Declared in NSEvent.h.

### NSF23FunctionKey

F23 key. Not on most Macintosh keyboards.

Available in Mac OS X v10.0 and later.

### NSF24FunctionKey

F24 key. Not on most Macintosh keyboards.

Available in Mac OS X v10.0 and later.

Declared in NSEvent.h.

### NSF25FunctionKey

F25 key. Not on most Macintosh keyboards.

Available in Mac OS X v10.0 and later.

Declared in NSEvent.h.

### NSF26FunctionKey

F26 key. Not on most Macintosh keyboards.

Available in Mac OS X v10.0 and later.

Declared in NSEvent.h.

### NSF27FunctionKey

F27 key. Not on most Macintosh keyboards.

Available in Mac OS X v10.0 and later.

Declared in NSEvent.h.

### NSF28FunctionKey

F28 key. Not on most Macintosh keyboards.

Available in Mac OS X v10.0 and later.

Declared in NSEvent.h.

#### NSF29FunctionKey

F29 key. Not on most Macintosh keyboards.

Available in Mac OS X v10.0 and later.

Declared in NSEvent.h.

### NSF30FunctionKey

F30 key. Not on most Macintosh keyboards.

Available in Mac OS X v10.0 and later.

Declared in NSEvent.h.

### NSF31FunctionKey

F31 key. Not on most Macintosh keyboards.

Available in Mac OS X v10.0 and later.

Declared in NSEvent.h.

#### NSF32FunctionKey

F32 key. Not on most Macintosh keyboards.

Available in Mac OS X v10.0 and later.

Declared in NSEvent.h.

### NSF33FunctionKey

F33 key. Not on most Macintosh keyboards.

Available in Mac OS X v10.0 and later.

### NSF34FunctionKey

F34 key. Not on most Macintosh keyboards.

Available in Mac OS X v10.0 and later.

Declared in NSEvent.h.

### NSF35FunctionKey

F35 key. Not on most Macintosh keyboards.

Available in Mac OS X v10.0 and later.

Declared in NSEvent.h.

### NSInsertFunctionKey

Insert key. Not on most Macintosh keyboards.

Available in Mac OS X v10.0 and later.

Declared in NSEvent.h.

### NSDeleteFunctionKey

Forward Delete key.

Available in Mac OS X v10.0 and later.

Declared in NSEvent.h.

NSHomeFunctionKey

### Home key.

Available in Mac OS X v10.0 and later.

Declared in NSEvent.h.

### NSBeginFunctionKey

### Begin key. Not on most Macintosh keyboards.

Available in Mac OS X v10.0 and later.

Declared in NSEvent.h.

### NSEndFunctionKey

End key.

### Available in Mac OS X v10.0 and later.

Declared in NSEvent.h.

### NSPageUpFunctionKey

Page Up key.

### Available in Mac OS X v10.0 and later.

Declared in NSEvent.h.

### NSPageDownFunctionKey

Page Down key.

### Available in Mac OS X v10.0 and later.

Declared in NSEvent.h.

### NSPrintScreenFunctionKey

Print Screen key. Not on most Macintosh keyboards.

### Available in Mac OS X v10.0 and later.

### NSScrollLockFunctionKey

Scroll Lock key. Not on most Macintosh keyboards.

Available in Mac OS X v10.0 and later.

Declared in NSEvent.h.

### NSPauseFunctionKey

Pause key. Not on most Macintosh keyboards.

Available in Mac OS X v10.0 and later.

Declared in NSEvent.h.

### NSSysReqFunctionKey

System Request key. Not on most Macintosh keyboards.

Available in Mac OS X v10.0 and later.

Declared in NSEvent.h.

### NSBreakFunctionKey

Break key. Not on most Macintosh keyboards.

Available in Mac OS X v10.0 and later.

Declared in NSEvent.h.

### NSResetFunctionKey

Reset key. Not on most Macintosh keyboards.

Available in Mac OS X v10.0 and later.

Declared in NSEvent.h.

#### NSStopFunctionKey

Stop key. Not on most Macintosh keyboards.

Available in Mac OS X v10.0 and later.

Declared in NSEvent.h.

#### NSMenuFunctionKey

Menu key. Not on most Macintosh keyboards.

Available in Mac OS X v10.0 and later.

Declared in NSEvent.h.

### NSUserFunctionKey

User key. Not on most Macintosh keyboards.

Available in Mac OS X v10.0 and later.

Declared in NSEvent.h.

#### NSSystemFunctionKey

System key. Not on most Macintosh keyboards.

Available in Mac OS X v10.0 and later.

Declared in NSEvent.h.

### NSPrintFunctionKey

Print key. Not on most Macintosh keyboards.

Available in Mac OS X v10.0 and later.

### NSClearLineFunctionKey

Clear/Num Lock key.

Available in Mac OS X v10.0 and later.

**Declared in** NSEvent.h.

### NSClearDisplayFunctionKey

Clear Display key. Not on most Macintosh keyboards.

Available in Mac OS X v10.0 and later.

Declared in NSEvent.h.

### NSInsertLineFunctionKey

Insert Line key. Not on most Macintosh keyboards.

Available in Mac OS X v10.0 and later.

Declared in NSEvent.h.

### NSDeleteLineFunctionKey

Delete Line key. Not on most Macintosh keyboards.

Available in Mac OS X v10.0 and later.

Declared in NSEvent.h.

### NSInsertCharFunctionKey

Insert Character key. Not on most Macintosh keyboards.

Available in Mac OS X v10.0 and later.

Declared in NSEvent.h.

### NSDeleteCharFunctionKey

Delete Character key. Not on most Macintosh keyboards.

Available in Mac OS X v10.0 and later.

Declared in NSEvent.h.

#### NSPrevFunctionKey

Previous key. Not on most Macintosh keyboards.

Available in Mac OS X v10.0 and later.

Declared in NSEvent.h.

#### NSNextFunctionKey

Next key. Not on most Macintosh keyboards.

Available in Mac OS X v10.0 and later.

Declared in NSEvent.h.

#### NSSelectFunctionKey

Select key. Not on most Macintosh keyboards.

Available in Mac OS X v10.0 and later.

Declared in NSEvent.h.

### NSExecuteFunctionKey

Execute key. Not on most Macintosh keyboards.

Available in Mac OS X v10.0 and later.

NSUndoFunctionKey

Undo key. Not on most Macintosh keyboards.

Available in Mac OS X v10.0 and later.

Declared in NSEvent.h.

### NSRedoFunctionKey

Redo key. Not on most Macintosh keyboards.

Available in Mac OS X v10.0 and later.

Declared in NSEvent.h.

### NSFindFunctionKey

Find key. Not on most Macintosh keyboards.

Available in Mac OS X v10.0 and later.

Declared in NSEvent.h.

NSHelpFunctionKey

Help key.

Available in Mac OS X v10.0 and later.

Declared in NSEvent.h.

NSModeSwitchFunctionKey

Mode Switch key. Not on most Macintosh keyboards.

Available in Mac OS X v10.0 and later.

Declared in NSEvent.h.

### Discussion

Note that some function keys are handled at a lower level and are never seen by your application. They include the Volume Up key, Volume Down key, Volume Mute key, Eject key, and Function key found on many iBook and PowerBook computers.

### Declared In

NSEvent.h

**NSEvent Class Reference** 

# **Document Revision History**

This table describes the changes to NSEvent Class Reference.

| Date       | Notes                                                                      |
|------------|----------------------------------------------------------------------------|
| 2009-02-04 | Added descriptions of CGEvent and mouse-movement event coalescing methods. |
| 2008-10-15 | Documented four more methods for Leopard and made minor corrections.       |
| 2007-03-01 | Updated for Mac OS X version 10.5.                                         |
| 2006-11-07 | Made various minor corrections.                                            |
| 2006-05-23 | First publication of this content as a separate document.                  |

### **REVISION HISTORY**

**Document Revision History** 

# Index

### А

absoluteX instance method 19 absoluteY instance method 20 absoluteZ instance method 20

### В

buttonMask instance method 20 buttonNumber instance method 21

# С

capabilityMask instance method 21 CGEvent instance method 21 characters instance method 22 charactersIgnoringModifiers instance method 22 clickCount instance method 23 context instance method 24

# D

data1 instance method 24 data2 instance method 24 deltaX instance method 25 deltaY instance method 25 deltaZ instance method 26 deviceID instance method 26

### Ε

enterExitEventWithType:location:modifierFlags: timestamp:windowNumber:context:eventNumber: trackingNumber:userData: class method 12 eventNumber instance method 27 eventRef instance method 27
eventWithCGEvent: class method 13
eventWithEventRef: class method 13

### F

Function-Key Unicodes 50

### I

isARepeat instance method 27
isEnteringProximity instance method 28
isMouseCoalescingEnabled class method 14

### Κ

keyCode instance method 28
keyEventWithType:location:modifierFlags:timestamp:
 windowNumber:context:characters:
 charactersIgnoringModifiers:isARepeat:keyCode:
 class method 14

### L

locationInWindow instance method 29

### Μ

Masks for event types 42 Modifier Flags 45 modifier Flags instance method 29 Mouse-event subtypes 48 mouseEventWithType:location:modifierFlags: timestamp:windowNumber:context:eventNumber: clickCount:pressure: class method 15 mouseLocation class method 16

### Ν

NSAlphaShiftKeyMask constant 46 NSAlternateKeyMask constant 46 NSAnyEventMask constant 45 NSAppKitDefined constant 42 NSAppKitDefinedMask constant 45 NSApplicationActivatedEventType constant 49 NSApplicationDeactivatedEventType constant 49 NSApplicationDefined constant 42 NSApplicationDefinedMask constant 45 NSAWTEventType constant 49 NSBeginFunctionKey constant 56 NSBreakFunctionKey constant 57 NSClearDisplayFunctionKey constant 58 NSClearLineFunctionKey constant 58 NSCommandKeyMask constant 46 NSControlKeyMask constant 46 NSCursorPointingDevice constant 47 NSCursorUpdate constant 41 NSCursorUpdateMask constant 44 NSDeleteCharFunctionKey constant 58 NSDeleteFunctionKey constant 56 NSDeleteLineFunctionKey constant 58 NSDeviceIndependentModifierFlagsMask constant 47 NSDownArrowFunctionKey constant 52 NSEndFunctionKey constant 56 NSEraserPointingDevice constant 47 NSEventType 39 NSExecuteFunctionKey constant 58 NSF10FunctionKey constant 53 NSF11FunctionKey constant 53 NSF12FunctionKey constant 53 NSF13FunctionKey constant 53 NSF14FunctionKey constant 54 NSF15FunctionKey constant 54 NSF16FunctionKey constant 54 NSF17FunctionKey constant 54 NSF18FunctionKey constant 54 NSF19FunctionKey constant 54 NSF1FunctionKey constant 52 NSF20FunctionKey constant 54 NSF21FunctionKey constant 54 NSF22FunctionKey constant 54 NSF23FunctionKey constant 54 NSF24FunctionKey constant 55

NSF25FunctionKey constant 55 NSF26FunctionKey constant 55 NSF27FunctionKey constant 55 NSF28FunctionKey constant 55 NSF29FunctionKey constant 55 NSF2FunctionKey constant 52 NSF30FunctionKey constant 55 NSF31FunctionKey constant 55 NSF32FunctionKey constant 55 NSF33FunctionKey constant 55 NSF34FunctionKey constant 56 NSF35FunctionKey constant 56 NSF3FunctionKey constant 52 NSF4FunctionKey constant 53 NSF5FunctionKey constant 53 NSF6FunctionKey constant 53 NSF7FunctionKey constant 53 NSF8FunctionKey constant 53 NSF9FunctionKey constant 53 NSFindFunctionKey constant 59 NSFlagsChanged constant 42 NSFlagsChangedMask constant 44 NSFunctionKeyMask constant 47 NSHelpFunctionKey constant 59 NSHelpKeyMask constant 46 NSHomeFunctionKey constant 56 NSInsertCharFunctionKey constant 58 NSInsertFunctionKey constant 56 NSInsertLineFunctionKey constant 58 NSKeyDown constant 41 NSKeyDownMask constant 44 NSKeyUp constant 41 NSKeyUpMask constant 44 NSLeftArrowFunctionKey constant 52 NSLeftMouseDown constant 40 NSLeftMouseDownMask constant 43 NSLeftMouseDragged constant 41 NSLeftMouseDraggedMask constant 44 NSLeftMouseUp constant 40 NSLeftMouseUpMask constant 43 NSMenuFunctionKey constant 57 NSModeSwitchFunctionKey constant 59 NSMouseEntered constant 41 NSMouseEnteredMask constant 44 NSMouseEventSubtype constant 48 NSMouseExited constant 41 NSMouseExitedMask constant 44 NSMouseMoved constant 41 NSMouseMovedMask constant 44 NSNextFunctionKey constant 58 NSNumericPadKeyMask constant 46 NSOtherMouseDown constant 40 NSOtherMouseDownMask constant 43

NSOtherMouseDragged constant 41 NSOtherMouseDraggedMask constant 44 NSOtherMouseUp constant 41 NSOtherMouseUpMask constant 43 NSPageDownFunctionKey constant 56 NSPageUpFunctionKey constant 56 NSPauseFunctionKey constant 57 NSPenLowerSideMask constant 48 NSPenPointingDevice constant 47 NSPenTipMask constant 48 NSPenUpperSideMask constant 49 NSPeriodic constant 42 NSPeriodicMask constant 45 NSPointingDeviceType 47 NSPowerOffEventType constant 50 NSPrevFunctionKey constant 58 NSPrintFunctionKey constant 57 NSPrintScreenFunctionKey constant 56 NSRedoFunctionKey constant 59 NSResetFunctionKey constant 57 NSRightArrowFunctionKey constant 52 NSRightMouseDown constant 40 NSRightMouseDownMask constant 43 NSRightMouseDragged constant 41 NSRightMouseDraggedMask constant 44 NSRightMouseUp constant 40 NSRightMouseUpMask constant 43 NSScreenChangedEventType constant 49 NSScrollLockFunctionKey constant 57 NSScrollWheel constant 42 NSScrollWheelMask constant 45 NSSelectFunctionKey constant 58 NSShiftKeyMask constant 46 NSStopFunctionKey constant 57 NSSysReqFunctionKey constant 57 NSSystemDefined constant 42 NSSystemDefinedMask constant 45 NSSystemFunctionKey constant 57 NSTabletPoint constant 42 NSTabletPointEventSubtype constant 48 NSTabletPointMask constant 45 NSTabletProximity constant 42 NSTabletProximityEventSubtype constant 48 NSTabletProximityMask constant 45 NSUndoFunctionKey constant 59 NSUnknownPointingDevice constant 47 NSUpArrowFunctionKey constant 52 NSUserFunctionKey constant 57 NSWindowExposedEventType constant 49 NSWindowMovedEventType constant 49

# 0

```
otherEventWithType:location:modifierFlags:
    timestamp:windowNumber:context:subtype:data1:
    data2: class method 17
```

# Ρ

pointingDeviceID instance method 30
pointingDeviceSerialNumber instance method 30
pointingDeviceType instance method 31
Power-off event 50
pressure instance method 31

# R

rotation instance method 32

# S

### Т

Tablet event masks 48 tabletID instance method 33 tangentialPressure instance method 33 tilt instance method 34 timestamp instance method 34 trackingArea instance method 34 trackingNumber instance method 35 type instance method 35 Types Defined by the Application Kit 49

### U

uniqueID instance method 36 userData instance method 37

# V

vendorDefined instance method 37 vendorID instance method 37 vendorPointingDeviceType instance method 38

# W

window instance method 38 windowNumber instance method 38